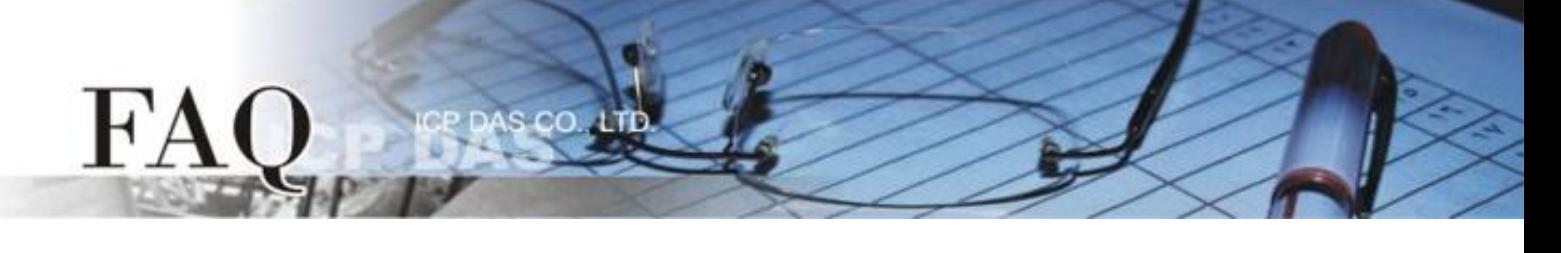

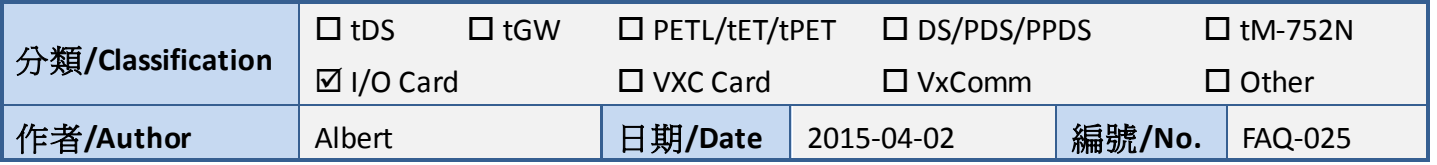

## **Q**:如何使用 **PCI-TMC12A** 來量測外部訊號的頻率**?**

**A**:以下將說明量測原理、板卡設定和範例說明。

- ▶ 量測原理:計算一段時間內所量測到外部訊號的脈波數,進而推算該訊號的頻率為多少。
- 板卡設定:Jumper 設定使用外部訊號(External CLK)。

各通道詳細設定可參考手冊內容: [http://ftp.icpdas.com/pub/cd/iocard/pci/napdos/pci/pci-tmc12a/manual/pci-tmc12\\_user\\_manual.pdf](http://ftp.icpdas.com/pub/cd/iocard/pci/napdos/pci/pci-tmc12a/manual/pci-tmc12_user_manual.pdf)

範例說明:以下將示範如何使用 Counter 1 來量測未知的訊號頻率。

Step1:先將 J22 設定為使用外部訊號 。

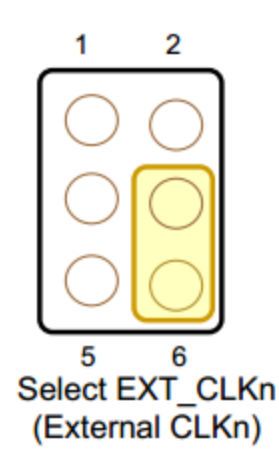

- Step2:
	- 將 外部訊號 連接至 **ECLK1 (Pin. 1)**
	- 將 外部 **GND** 連接至 **GND. (Pin 19)**

## **Example**:使用 **UniDAQ Driver**

wRtn=Ixud\_DriverInit(&wTotalBoards);

printf("The Total number of Boards is %d\n",wTotalBoards);

wRtn=Ixud\_GetCardInfo(i,&DevInfo,&CardInfo,szModelName);

wBoardNo = 0; //選擇第一張 PCI-TMC12 的板卡 wChannel = 1; //設定計時器的通道為第 1 個計時器 wMode = 0; //設定計時器模式為第 0 模式 dwValue = 0xFFFF; //設定計時器的 Downcount 值 wRtn = Ixud\_SetCounter(wBoardNo,wChannel,wMode, dwValue);

//初始化計時計數器

wRtn = Ixud\_WritePort(DevInfo.dwBAR[2]+0x18,16,0<<wChannel); wRtn = Ixud\_WritePort(DevInfo.dwBAR[2]+0x18,16,1<<wChannel); wRtn = Ixud\_WritePort(DevInfo.dwBAR[2]+0x18,16,0<<wChannel); wRtn = Ixud\_WritePort(DevInfo.dwBAR[2]+0x18,16,1<<wChannel); wRtn = Ixud\_WritePort(DevInfo.dwBAR[2]+0x18,16,0<<wChannel);

//量測外部頻率 wRtn = Ixud\_ReadCounter(wBoardNo,wChannel, &CounterInit); //取得 Counter 1 的開始數值

QueryPerformanceFrequency (&liFrequency); //取得硬體支援的高精度計數器的頻率 QueryPerformanceCounter (&liStart); //取得初始值

Sleep (500);

QueryPerformanceCounter (&liStop); //取得終止值

wRtn = Ixud ReadCounter(wBoardNo,wChannel, &CounterFinal); //取得 Counter 1 的結束數値

Time = (liStop-liStart)/liFrequency; //經過時間 UnknownFre=(CounterInit - CounterFinal)/Time; //計算外部訊號的頻率

wRtne=Ixud\_DriverClose();

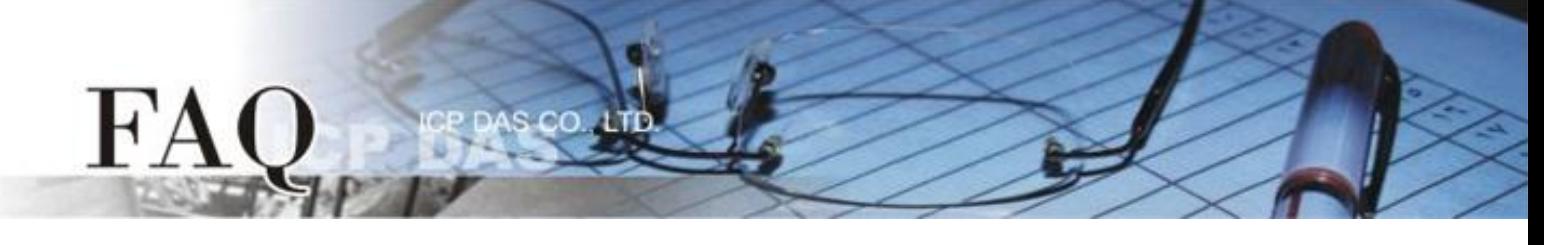

## **Example**:使用 **Classic Driver**

wRtn=PTMC12\_DriverInit(); wTotalBoards=PTMC12\_DetectBoards();

wBoardNo = 0; //選擇第一張 PCI-TMC12 的板卡 wChannel = 1; //設定計時器的通道為第 1 個計時器 wMode = 0; //設定計時器模式為第 0 模式 dwValue = 0xFFFF; //設定計時器的 Downcount 值

wRtn=PTMC12\_OpenBoard(wBoardNo,0);

wRtn=PTMC12\_WriteCounter(wBoardNo,wChannel,wMode,dwValue);

//初始化計時計數器

wRtn = PTMC12\_WriteWord(wBoard,0x18,0<<wChannel);

wRtn = PTMC12\_WriteWord(wBoard,0x18,1<<wChannel);

wRtn = PTMC12\_WriteWord(wBoard,0x18,0<<wChannel);

wRtn = PTMC12\_WriteWord(wBoard,0x18,1<<wChannel);

wRtn = PTMC12\_WriteWord(wBoard,0x18,0<<wChannel);

//量測外部頻率

wRtn = PTMC12\_ReadCounter(wBoard,wChannel,CounterInit); //取得 Counter 1 的開始數值

QueryPerformanceFrequency (&liFrequency); //取得硬體支援的高精度計數器的頻率 QueryPerformanceCounter (&liStart); //取得初始值

Sleep (500);

QueryPerformanceCounter (&liStop); //取得終止值

wRtn = PTMC12 ReadCounter(wBoard,wChannel,CounterFinal); //取得 Counter 1 的結束數值

Time = (liStop-liStart)/liFrequency; //經過時間 UnknownFre=(CounterInit - CounterFinal)/Time; //計算外部訊號的頻率

wRtn=PTMC12\_CloseBoard(wBoardNo);